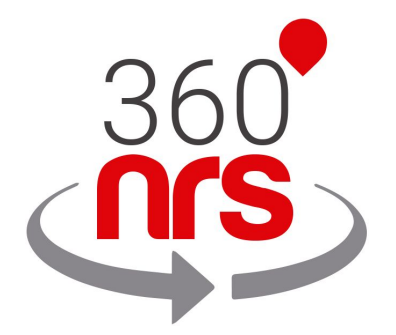

# SMPP PLATFORM USER GUIDE

*Version 1.0*

Whilst the greatest care has been taken to ensure the accuracy of the information contained herein, 360NRS does not warrant the accuracy of same. 360NRS expressly disclaim all and any liability to any person, whether a purchaser of the publication or not, in respect of anything and of the consequences of anything, done or omitted to be done by any such person on reliance, whether whole or partial, upon the whole or any part of the contents of this publication.

# **CONTENTS**

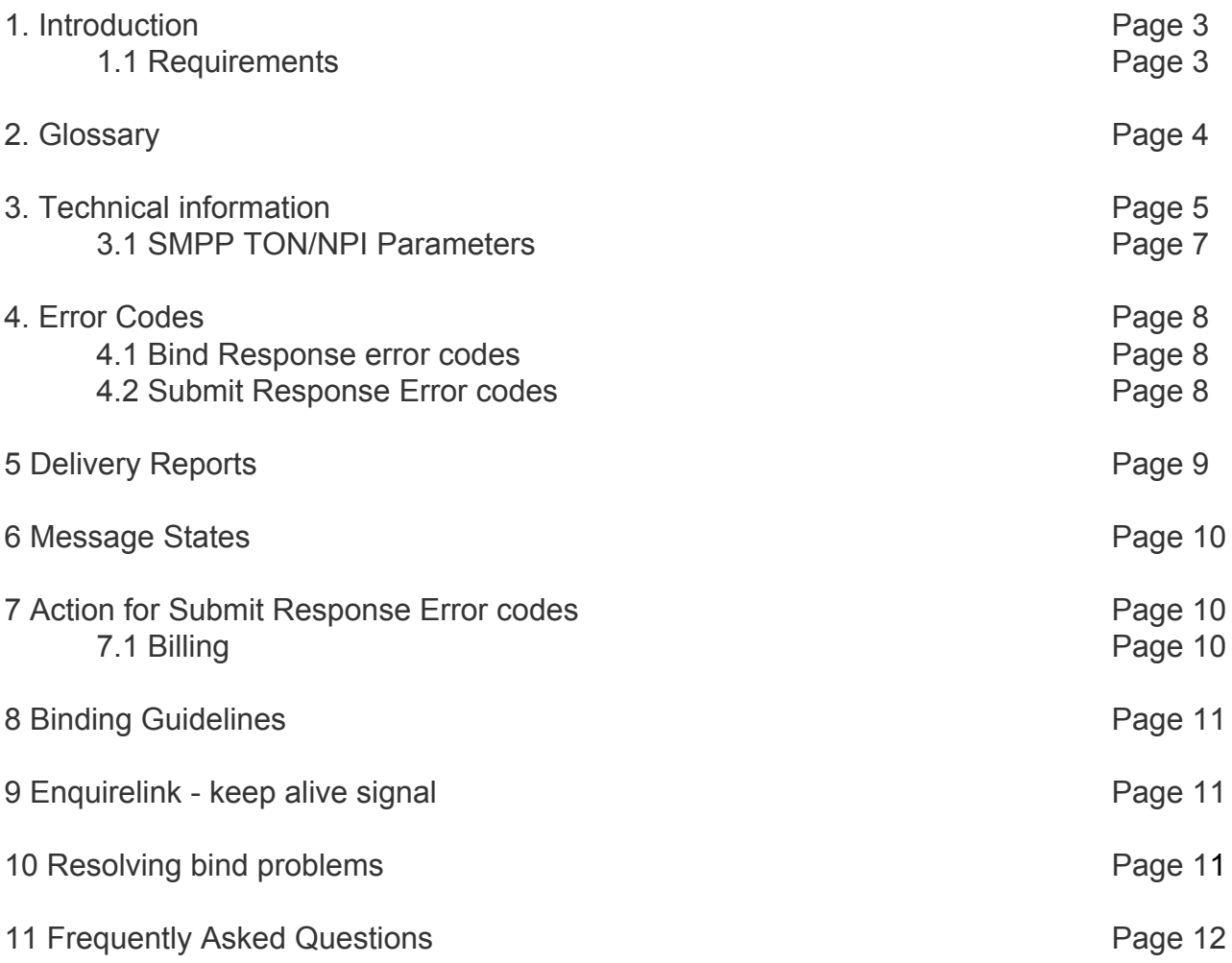

# 1 INTRODUCTION

SMPP means Short Message Peer to Peer, (SMPP), protocol is an open industry standard messaging protocol designed to simplify integration of data applications with wireless mobile networks such as GSM, TDMA, CDMA and PDC. The protocol is widely deployed in the mobile telecommunications industry. The SMPP protocol specification is freely available from http://www.smpp.org

360NRS currently supports version 3.3 and 3.4 of the SMPP protocol.

### 1.1 REQUIREMENTS

The following requirements must be met to enable the sending of short messages (SMS) via 360NRS Connectivity:

- You need a customer account
- You need sufficient credit on your 360NRS Connectivity customer account

Access to the 360NRS services is subject to our general terms and conditions of business.

Please address technical questions by email to:

#### **tech@360nrs.com**

You can reach our technical hotline under the following telephone number:

**902 014 480** (from Spain) or **+34 964 523 331** (from abroad) Monday to Friday between 9:00am-07:00pm, CET

# 2 GLOSSARY

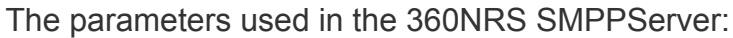

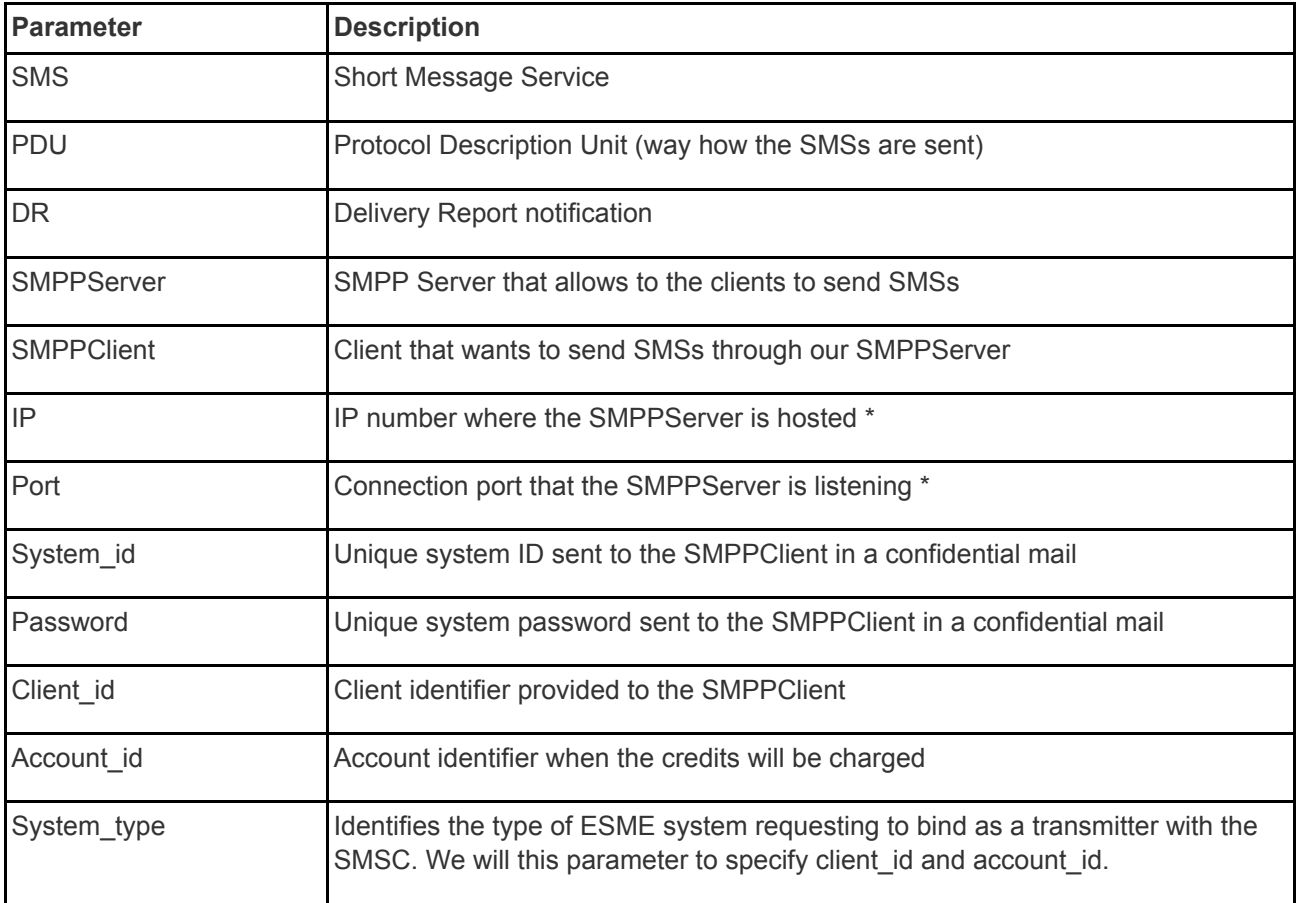

\* 360NRS will provide you with the IP address and port number

## 3 TECHNICAL INFORMATION

The GSM specifications have limited the Short Message from the SMSC to the handset to 140 octets. If 7 bit encoding is used we may deliver 160 characters to the handset, otherwise for 8 bit data the maximum number of characters will be limited to 140.

The character sets supported by 360NRS Platform are GSM7, UCS2 and ISO-8859-1 (ISO Latin 1)

The SMPPServer allows to the SMPPClient to send SMSs. This implies that the SMPPClient must connect to the SMPPServer using some PDU connection parameters.

Connection configuration

**SMPP Bind Type:** Transceiver or transmitter & receiver **Asyncrhonous outstanding operations window:** 10 **SMPP Version:** 3.3 or 3.4 **Max allowed sessions per server:** 2

### Mandatory parameters

**Hosts:** You can connect to any of following servers. The ESMSC only can get delivery report by the server that has accepted the message.

If you want to use both servers at same time you need to connect a transceiver or receiver to each server to ensure to gather all delivery reports.

**89.17.205.211** (primary server) **89.17.205.234** (backup server)

**Port:** 5091

**System\_id:** alphanumerical secret string that will be given to the SMPPClient by phone, email or SMS

**Password:** alphanumerical secret string that will be given to the SMPPClient by phone, email or SMS

### Other recommended parameters

```
bind-mode: transceiver
sync-mode: async
addr-ton: 1
addr-npi: 1
source-ton: 5
source-npi: 0
destination-ton: 1
destination-npi: 1
```
Message encoding

**data-coding:** 0 (for GSM7 encoding)

# 3.1 SMPP TON/NPI PARAMETERS

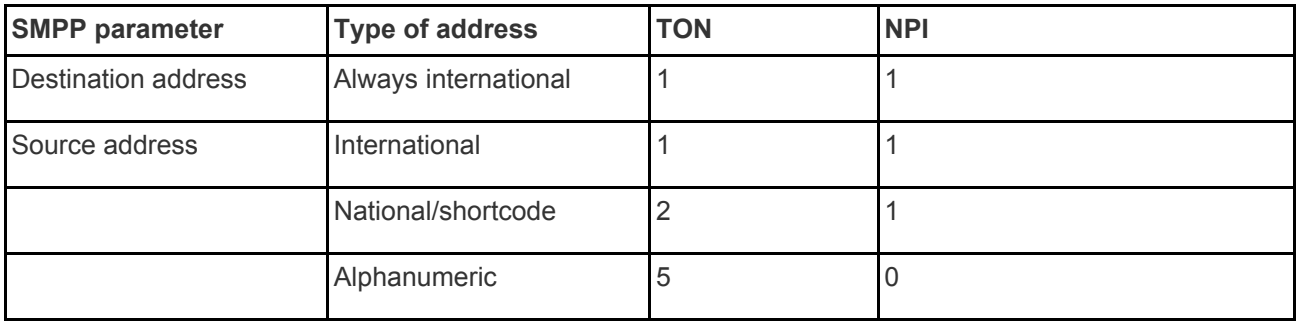

#### **International originators**

Source address and destination address in international format shall not contain any leading "+" or "00", but only starting with the countrycode.

#### **Sample International Source Address**

Displayed on handset: +34609939891 SMPP Parameter: TON = 1  $NPI = 1$ SOURCE\_ADDRESS = "34609939891"

#### **Alphanumeric originators**

Length of an alphanumeric originator is limited to 11 characters; this limit is set by the pertinent GSM Standards.

# 4 ERROR CODES

### 4.1 Bind Response error codes

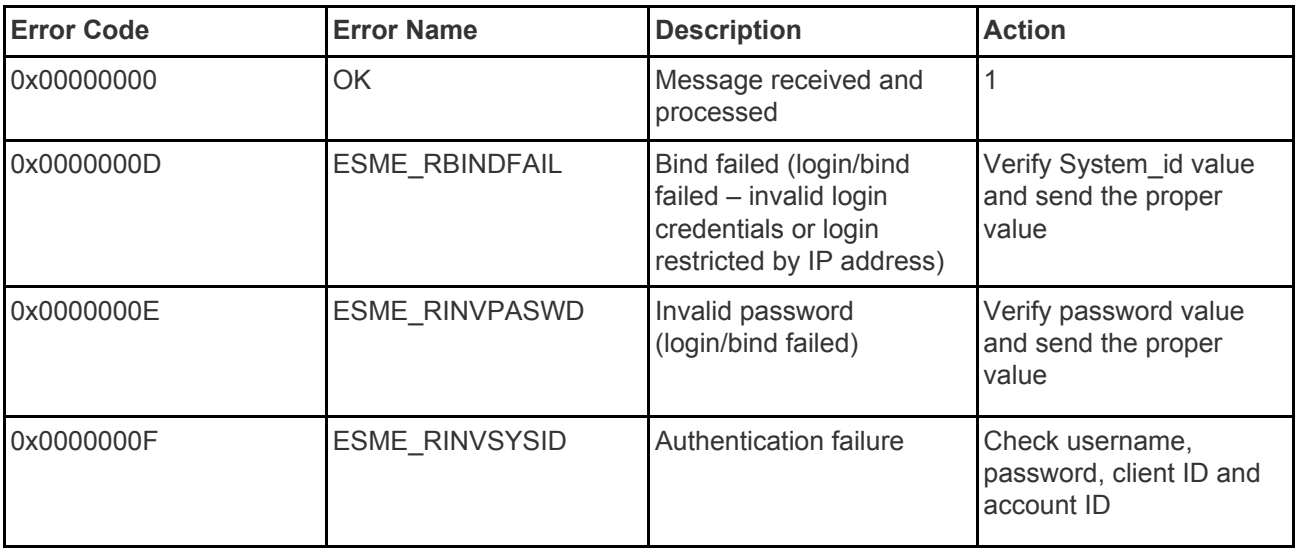

### 4.2 Submit Response Error codes

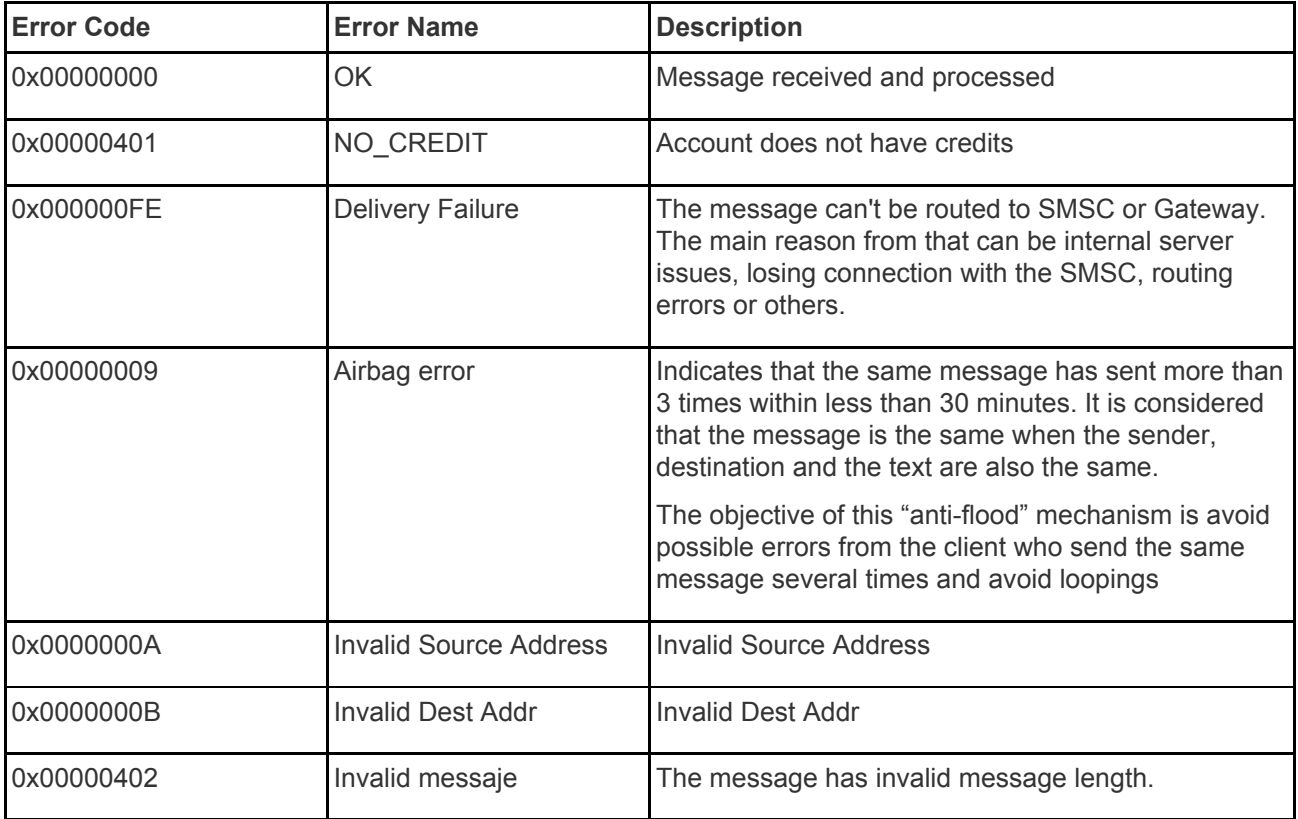

# 5 DELIVERY REPORTS

SMPPServer provides for return of an SMSC delivery receipt via the **deliver\_sm** or **data\_sm** PDU, which indicates the delivery status of the message.

The informational content of an SMSC Delivery Receipt may be inserted into the **short\_message** parameter of the **deliver\_sm** operation. The format for this Delivery Receipt message is SMSC vendor specific but following is a typical example of Delivery Receipt report:

#### "**id:IIIIIIIIII sub:SSS dlvrd:DDD submit date:YYMMDDhhmm done date:YYMMDDhhmm stat:DDDDDDD err:E Text: . . . . . . . . .**"

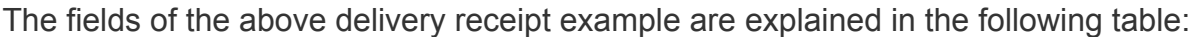

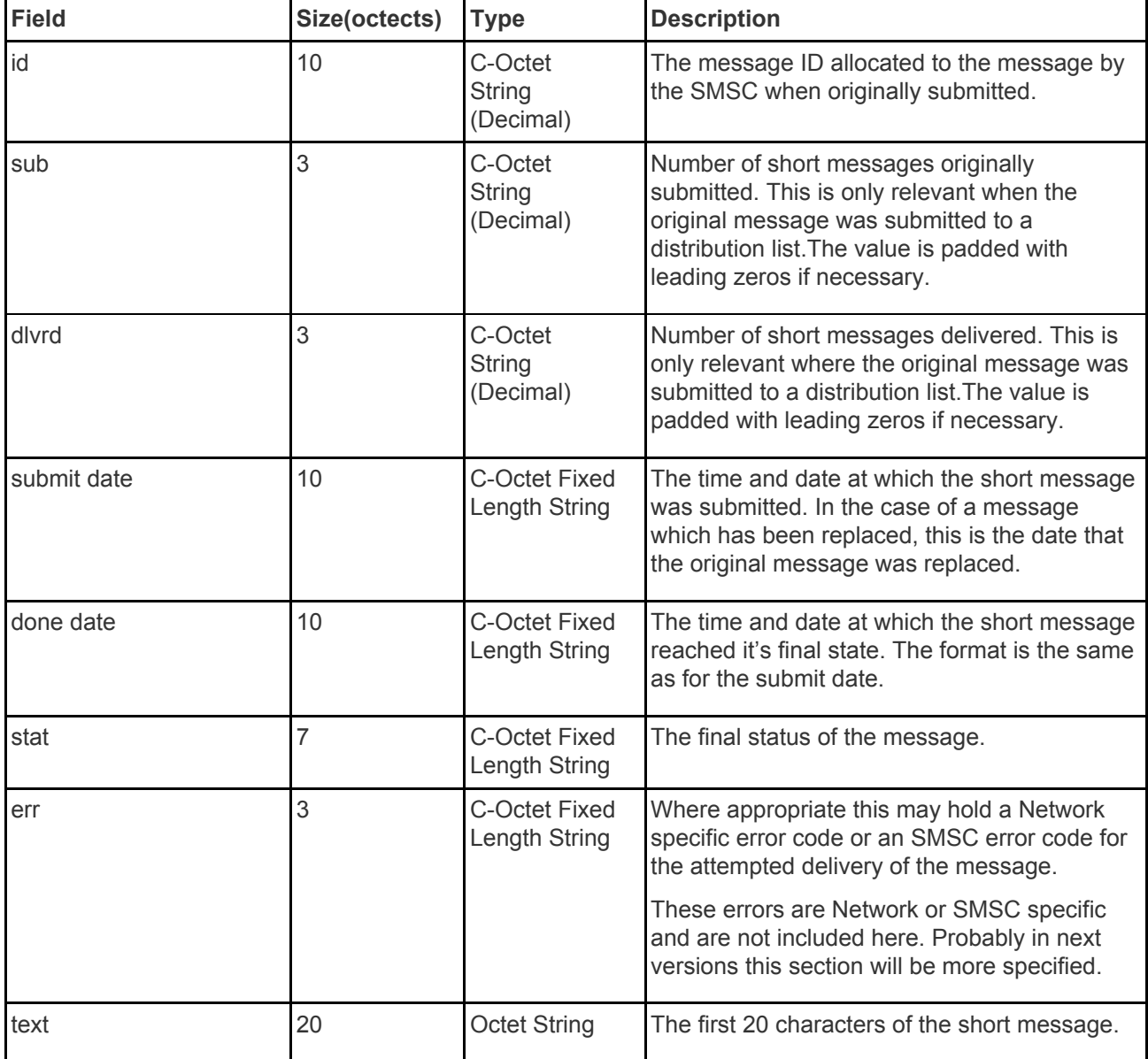

# 6 MESSAGE STATES

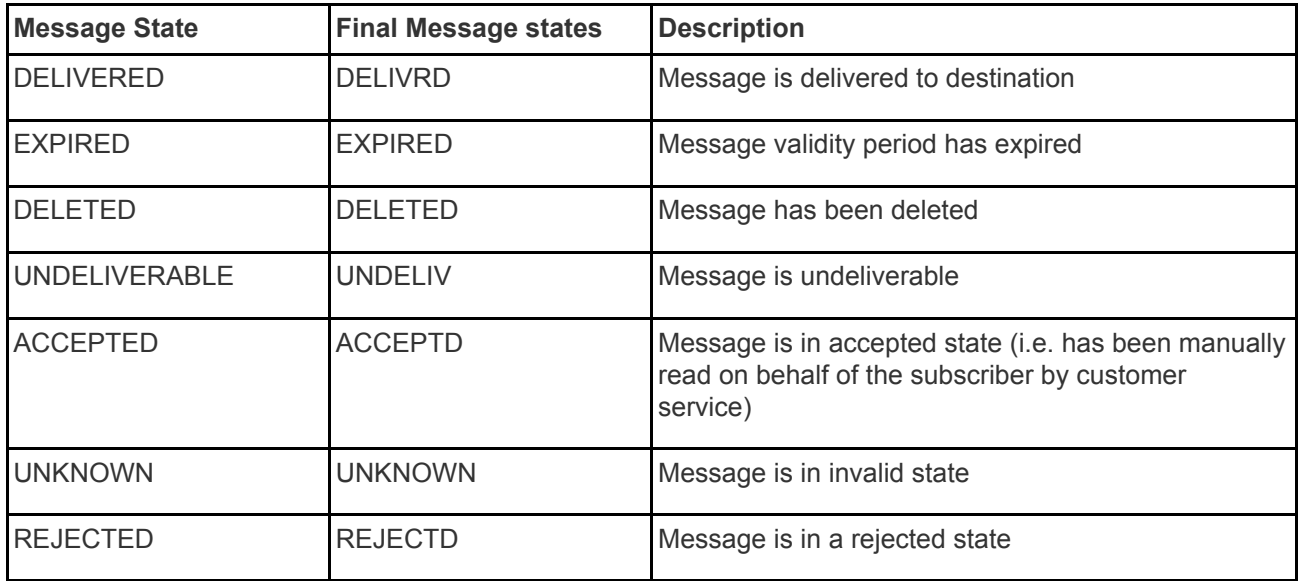

# 7 ACTION FOR SUBMIT RESPONSE ERROR CODES

### 7.1 Billing

When client receives **NO\_CREDIT** error messages,

- 1. Stop sending further messages
- 2. contact call center

# 8 BINDING GUIDELINES

Only one session is available for systemID provided to the client.

1. When session drops(due to network fluctuation or planned unbind), before rebinding to the server, the client application should wait for 60 sec before issuing the bind request

2. The session should not drop frequently. Once bind, session should stay for long time rather than issuing bind request.

3. Client should not attempt to spam the server with bind request.

4. Before unbind, client should issue unbind request to the system.

9 ENQUIRELINK - KEEP ALIVE SIGNAL

1. The Enquirelink signal should be sent for every 30 sec. Otherwise client session will be dropped by the 360NRS platform.

2. Client should not attempt to spam the server with Enquirelink request.

### 10 RESOLVING BIND PROBLEMS

- 1. First try to ping server IP: Ex: ping 89.17.205.211 If you are not able to ping Sever IP, contact customer care.
- 2. If ping is Successful do telnet Ex: telnet 89.17.205.211<port> . If you are not able to do telnet, contact customer care.

3. If you get any error bind response, please check the error code against the error codes mentioned in the section 5.1

4. If all confirmations are correct and still you are facing problems in binding, please contact customer care who will redirect you to technical department.

# 11 FREQUENTLY ASKED QUESTIONS

1. How Long Should The ESME Application Wait For A submit\_sm\_response?

Server provides response in transaction mode. I,e, response from the operator itselt. This depends on the operator delay. Otherwise better option is to send the messages in the async manner.

2. What IS "Enquire Link" And Do I Need To Support It?

This command is used to provide a confidence-check of the communication path between ESME and the SMSC. All SMPP sessions on the SMSC are configured with an 80 seconds idle timeout. All ESMEs are expected to initiate an enquire link every 60 seconds to ensure the session is not closed by the SMSC during idle periods